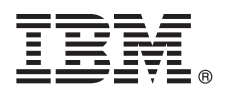

# **Quick Start Guide**

*Use this guide to get started with IBM MQ Version 9.0.x Continuous Delivery release.*

# **Product overview**

 $IBM<sup>®</sup>$  MQ is robust messaging middleware that simplifies and accelerates the integration of diverse applications and business data across multiple platforms. IBM MQ facilitates the assured, secure, and reliable exchange of information between applications, systems, services, and files by sending and receiving message data via messaging queues, thereby simplifying the creation and maintenance of business applications. It delivers Universal Messaging with a broad set of offerings to meet enterprise-wide messaging needs, and can be deployed across a range of different environments including on-premise, in cloud environments and supporting hybrid cloud deployments.

IBM MQ supports a number of different application programming interfaces (APIs) including Message Queue Interface (MQI), Java™ Message Service (JMS), .NET, IBM MQ Light, and MQTT.

## **1 Step 1: Access the software and documentation**

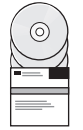

For distributed platforms, this product offering provides the following items, which are available from IBM Passport Advantage $^\circledR$ :

- v Server and Trial eAssemblies for the full release on all supported platforms. The eImages that make up the full release can be downloaded individually if you do not need the full release. For more information, see [Downloading IBM MQ](http://www.ibm.com/support/docview.wss?uid=swg24042009) [Version 9.0. \(http://www.ibm.com/support/docview.wss?uid=swg24042009\)](http://www.ibm.com/support/docview.wss?uid=swg24042009).
- v A Quick Start Guide eImage. (A Quick Start Guide PDF file can also be downloaded from [http://public.dhe.ibm.com/](http://public.dhe.ibm.com/software/integration/wmq/docs/V9.0/QuickStartGuide/mq90cdr_qsg_en.pdf) software/integration/wmg/docs/V9.0/QuickStartGuide/mg90cdr\_qsg\_en.pdf).

For more information about downloading the product from IBM Passport Advantage, see the [Passport Advantage and](http://www.ibm.com/software/passportadvantage/) [Passport Advantage Express website \(http://www.ibm.com/software/passportadvantage/\)](http://www.ibm.com/software/passportadvantage/).

Product documentation for all supported versions of IBM MQ is available through [IBM Knowledge Center](https://www.ibm.com/support/knowledgecenter/SSFKSJ) [\(https://www.ibm.com/support/knowledgecenter/SSFKSJ\)](https://www.ibm.com/support/knowledgecenter/SSFKSJ). Specifically, the IBM MQ Version 9.0.x product documentation is available at [IBM Knowledge Center \(http://www.ibm.com/support/knowledgecenter/SSFKSJ\\_9.0.0/](http://www.ibm.com/support/knowledgecenter/SSFKSJ_9.0.0/com.ibm.mq.helphome.v90.doc/WelcomePagev9r0.htm) [com.ibm.mq.helphome.v90.doc/WelcomePagev9r0.htm\)](http://www.ibm.com/support/knowledgecenter/SSFKSJ_9.0.0/com.ibm.mq.helphome.v90.doc/WelcomePagev9r0.htm).

Service and support information is provided in the product documentation.

Information about how to use IBM MQ Explorer can be accessed either from within IBM MQ Explorer or in the product documentation.

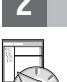

## **2 Step 2: Evaluate the hardware and system requirements**

For details of hardware and software requirements on all supported platforms, see the [System Requirements](http://www.ibm.com/support/docview.wss?&uid=swg27006467) web page [\(http://www.ibm.com/support/docview.wss?&uid=swg27006467\)](http://www.ibm.com/support/docview.wss?&uid=swg27006467).

## **3 Step 3: Review the installation architecture**

IBM MQ architectures range from simple architectures that use a single queue manager, to more complex networks of interconnected queue managers. For more information about planning your IBM MQ architecture, see the *Planning* section of the product documentation.

For links to additional information, see the [IBM MQ information roadmap](http://www.ibm.com/support/knowledgecenter/en/SSFKSJ_9.0.0/com.ibm.mq.pro.doc/q123810_.htm) in IBM Knowledge Center [\(http://www.ibm.com/support/knowledgecenter/en/SSFKSJ\\_9.0.0/com.ibm.mq.pro.doc/q123810\\_.htm\)](http://www.ibm.com/support/knowledgecenter/en/SSFKSJ_9.0.0/com.ibm.mq.pro.doc/q123810_.htm).

## **4 Step 4: Install the product**

For installation instructions for IBM MQ on distributed systems, and for details of the hardware and software configurations that are required, see the *Installing* section of the product documentation.

For installation instructions for IBM MQ on z/OS®, and for details of the hardware and software configurations that are required, see the *Installing IBM MQ for z/OS* section of the product documentation. IBM MQ for z/OS is supplied with a Program Directory that contains specific instructions for installing the program on a z/OS system. You must follow the instructions in the *Program Directory for IBM MQ for z/OS Continuous Delivery Release V9.0.x (GI13-3391)*, which can be downloaded from the from the [IBM Publications Center \(http://www.ibm.com/e-business/linkweb/publications/servlet/](http://www.ibm.com/e-business/linkweb/publications/servlet/pbi.wss) [pbi.wss\)](http://www.ibm.com/e-business/linkweb/publications/servlet/pbi.wss).

### **5 Step 5: Get started**

The *Getting Started* scenario in the *Scenarios* section of the product documentation explains how to get started with IBM MQ on Microsoft Windows. Use this scenario if you have not used IBM MQ before and want to get started quickly.

Further scenarios help you to configure or use product features by taking you through the appropriate task steps. The scenarios include links to other content that helps you to gain a better understanding of the area in which you are interested.

#### **More information**

**?**

For more information about IBM MQ, see the following resources:

#### **Information about the Continuous Delivery (CD) support model**

With the IBM MQ Version 9.0 family of products, IBM MQ introduces a Continuous Delivery (CD) support model. Following the initial release of Version 9.0, new function and enhancements are made available by incremental updates within the same version and release, whilst there will also be a Long Term Support release available for deployments that require security and defect fixes only. For more information, see [IBM MQ FAQ for Long Term](http://www.ibm.com/support/docview.wss?uid=swg27047919) [Support and Continuous Delivery releases \(http://www.ibm.com/support/docview.wss?uid=swg27047919\)](http://www.ibm.com/support/docview.wss?uid=swg27047919).

#### **Product readme file**

The product readme file (readme.html) is included on the product media and is installed when you install product components. The latest version is available on the [IBM MQ product readmes web page \(http://www.ibm.com/](http://www.ibm.com/support/docview.wss?rs=171&uid=swg27006097) [support/docview.wss?rs=171&uid=swg27006097\)](http://www.ibm.com/support/docview.wss?rs=171&uid=swg27006097).

#### **IBM Support information**

Support information includes the following resources:

- [IBM Support web page \(https://www.ibm.com/support/home/\)](https://www.ibm.com/support/home/)
- [IBM Support Assistant \(http://www.ibm.com/software/support/isa/\)](http://www.ibm.com/software/support/isa/)
- v [Social Media Channels within Cloud Technical Support \(http://www.ibm.com/support/](http://www.ibm.com/support/docview.wss?uid=swg21410956#2) [docview.wss?uid=swg21410956#2](http://www.ibm.com/support/docview.wss?uid=swg21410956#2)

IBM MQ Version 9.0.x Licensed Materials - Property of IBM. @ Copyright IBM Corp. 2006, 2018. U.S. Government Users Restricted Rights - Use, duplication or disclosure restricted by GSA ADP Schedule Contract with IBM Corp. I the IBM logo, ibm.com, Passport Advantage, and z/OS are trademarks or registered trademarks of International Business Machines Corp., registered in many jurisdictions worldwide. Java and all Java-based trademarks and logos IBM or other companies. A current list of IBM trademarks is available on the Web at ["Copyright and trademark information"](http://www.ibm.com/legal/copytrade.shtml) [\(www.ibm.com/legal/copytrade.shtml\)](http://www.ibm.com/legal/copytrade.shtml).

Part Number: CNQA0ML

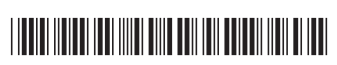